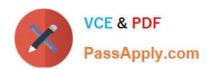

# **C\_DS\_42**<sup>Q&As</sup>

SAP Certified Application Associate - Data Integration with SAP Data Services 4.2

# Pass SAP C\_DS\_42 Exam with 100% Guarantee

Free Download Real Questions & Answers **PDF** and **VCE** file from:

https://www.passapply.com/c\_ds\_42.html

100% Passing Guarantee 100% Money Back Assurance

Following Questions and Answers are all new published by SAP Official Exam Center

- Instant Download After Purchase
- 100% Money Back Guarantee
- 365 Days Free Update
- 800,000+ Satisfied Customers

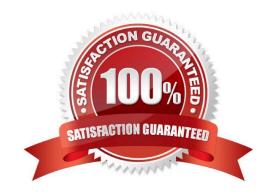

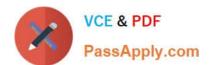

#### **QUESTION 1**

You are an ETL developer working on a data warehousing project. You need to load data from the product table and create a table for North American customers.

How to Create a new project called Omega?

- A. In the Project menu, choose New Project.
- B. In the Project New dialog box, in the Project name field, enter Omega.
- C. Choose Create .The new project appears in the Project area.
- D. In the Project area, right-click the project name and, in the context menu, choose New Batch Job.

Correct Answer: ABC

## **QUESTION 2**

By which application you do Analyze the end-to-end impact and lineage for source and target objects used within the Data Services local repository?

- A. Administrator
- B. Impact and Lineage Analysis
- C. Operational Dashboard
- D. Data Validation Dashboard
- E. Auto Documentation
- F. Data Quality Reports

Correct Answer: B

# **QUESTION 3**

In addition to the main databases for source information, records for orders are stored in flat files. You need to extract data from these flat files, and so must create the appropriate file format for the extraction.

Adjust the data types for the columns proposed by the Designer based on their content.

(Validate the correct statement).

- A. In the Local Objects Library, choose Formats tab.
- B. Right click the Flat Files node and choose New.

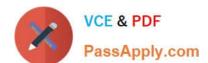

# https://www.passapply.com/c\_ds\_42.html 2024 Latest passapply C\_DS\_42 PDF and VCE dumps Download

- C. Enter Orders\_Format as the format name.
- D. In the Column Attributes pane, change the field datatypes to the datatypes in the Column Attributes Values table.
- E. In the ORDERDATE field, to change the format of the date, enter dd-mon-yyyy .
- F. Choose Save and close.

Correct Answer: DEF

#### **QUESTION 4**

In which parameter the number of seconds to sleep before the Data Profiler attempts to start pending tasks. Pending tasks have not yet started because the maximum number of concurrent tasks was reached?

- A. Invoke sleep interval (seconds)
- B. Submit sleep interval (seconds)
- C. Inactive interval (minutes)
- D. Active Interval (Seconds)

Correct Answer: B

### **QUESTION 5**

The Marketing department would like to send special offers to customers who have placed a specified number of orders. This can be done by creating a custom function that must be called when a customer order is placed. You want to create a custom function to accept the input parameters of the Customer ID, and the number of orders required to receive a special order, check the Orders table, and then create an initial list of eligible customers.

- A. Right click the target table and choose View data .
- B. Confirm that order 11146 has 204000.00 as a total value.
- C. In the Local Object Library, create a new customer function called CF\_MarketingOffer.
- D. Create a new batch job and data flow, called Alpha\_Marketing\_Offer\_Job and Alpha\_Marketing\_Offer\_DF respectively, and a new global variable \$G Num to Qual.
- E. In the job workspace, define a script to define the global variable and attach the script to the data flow.

Correct Answer: CDE

C DS 42 PDF Dumps C DS 42 Study Guide C DS 42 Braindumps